**Variables D** 

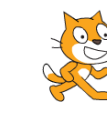

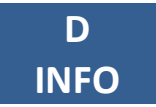

 $A =$ 

 $B =$ 

 $C =$ 

 $A =$ 

 $B =$ 

 $C =$ 

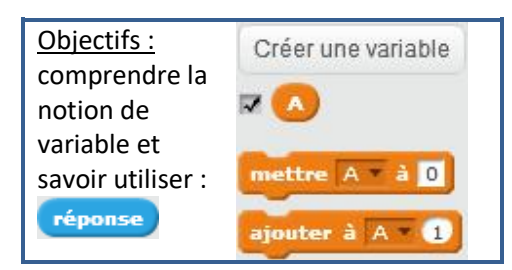

## **Exercice 1 RÉPONSE**

Que dit Scratchy dans chacun des cas suivants ?

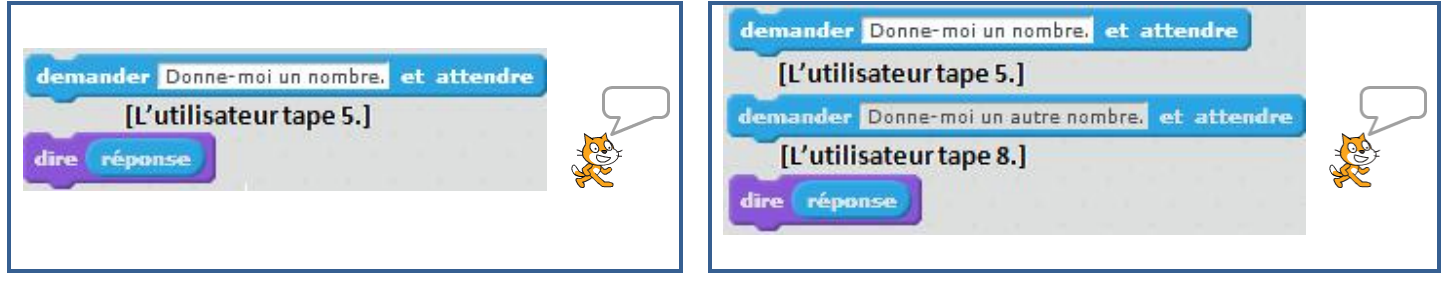

## **Exercice 2 Comprendre l'effet de « mettre... à... » et « ajouter... à... »**

Créer les variables *A, B* et *C*. Dans chaque cas, donner les valeurs des variables *A, B* et *C*, PUIS vérifier la réponse avec l'ordinateur.

Pour chaque cas, le début du programme est le même :

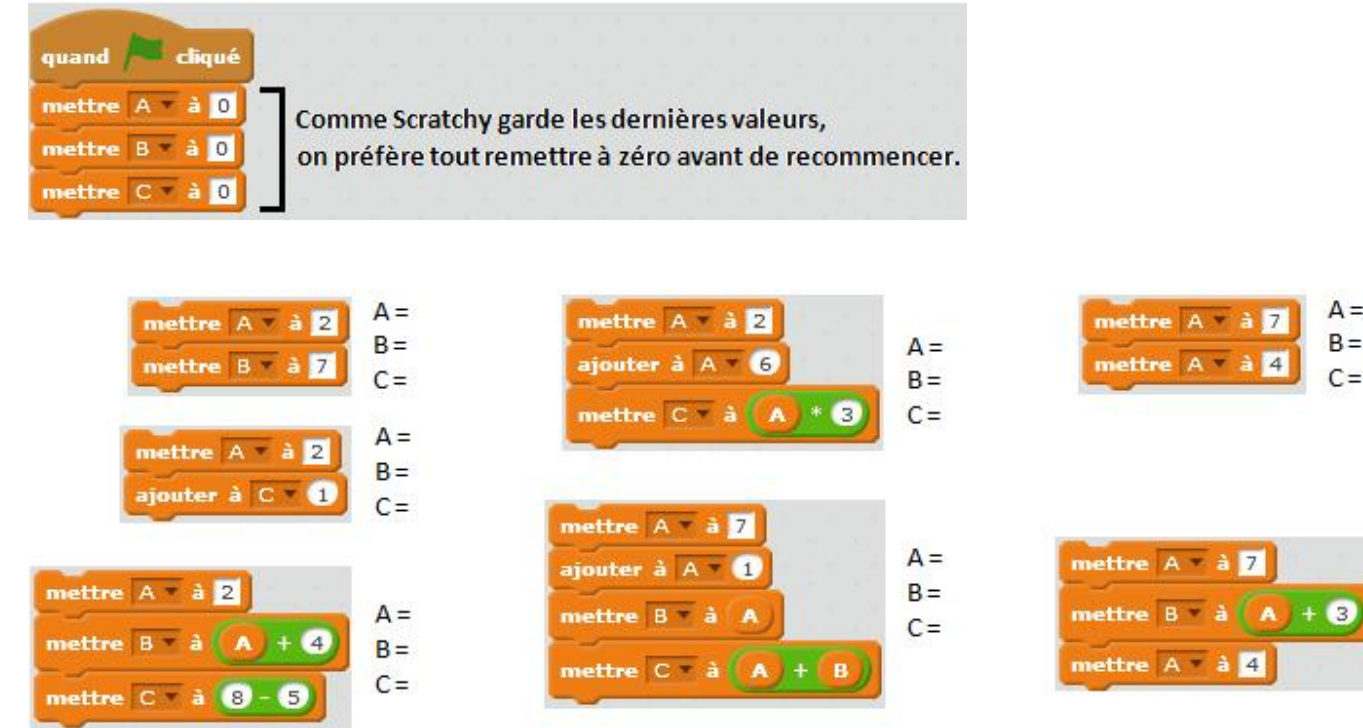

### **Exercice 3 Créer un programme**

 $\kappa A \leftarrow 3$  » se lit « *A* reçoit 3 ».

Dans chaque cas, créer un algorithme sous Scratch qui effectue les opérations suivantes (*A, B* et *C* sont 3 variables):

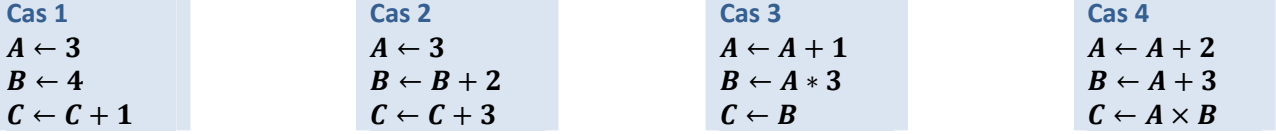

#### **Exercice 4 Savoir où on en est à chaque étape d'un algorithme**

Dans chaque cas, complète le tableau avec les valeurs des variables à la fin de chaque étape, PUIS créer chaque programme avec Scratch et vérifier la réponse de la dernière étape.

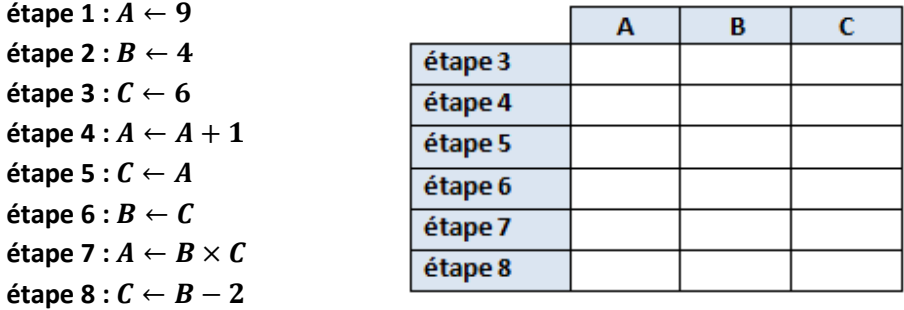

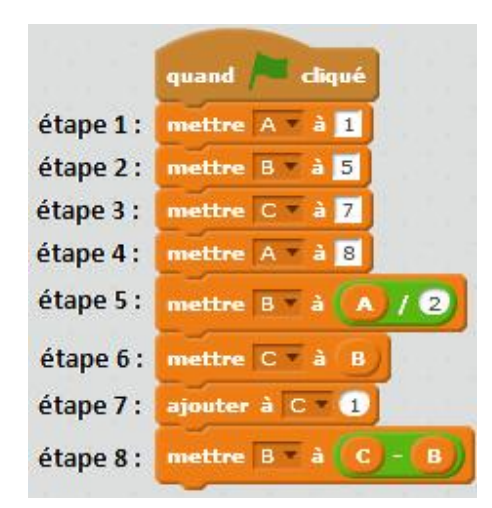

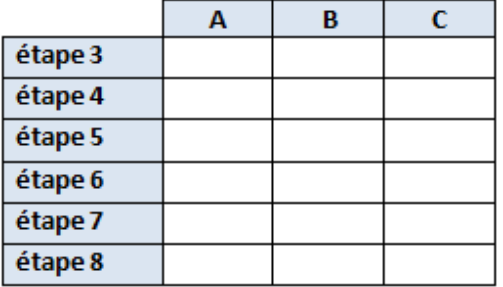

# **Exercice 5 BONUS Échange de variables**

On a créé les variables A et B. Créer un programme qui échange leurs valeurs. Par exemple, si au début  $A = 1$  et  $B = 5$ , on aimerait qu'à la fin  $A = 5$  et  $B = 1$ .